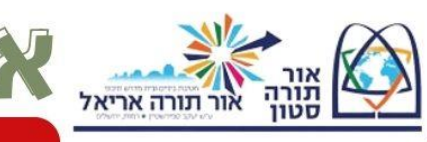

**פרשת תצוה**

THE THE

**לצוות על תרומה )?(**

**-**אני חייב לשאול לפני שתתחיל לדבר, אפשר?

יצירתיות <sub>עבודת צווח</sub><br>קהילה אמונה

מטרות

**-**מה כל כך דחוף?

מטרות

לחה אמונה

נוכי

בטחון עבודה  $\leq$  אמון

בטחו עבודה  $\frac{1}{2}$ אמון

שורשיות

דחוף. זה מזכיר לי דברים שקורים גם בבית הספר.

עבודה

**-**טוב תשאל. אני לא בטוח שאוכל להשיב אבל אני מבטיח להקשיב**-**

**-**פרשה קודמת דיברנו על התנדבות על **תרומה** ורצון טוב, הכל נראה מושלם. מתנדבים ועושים למען הכלל. למה הפרשה שלנו מתחילה ב**"תצווה"?** "ואתה **תצווה** את בני ישראל ויקחו לי שמן זית זך.." למה **לצוות** מי שכבר נותן ותורם? הרי כל זה קורה אחרי שבני ישראל **מתנדבים** ונותנים מעצמם בלי כפיה בכלל.

-מה זה קשור לבית הספר?

**-**זה דומה, כי הרבה פעמים תלמיד שכבר הגיע לבית הספר במצב רוח טוב, רוצה ללמוד, רוצה להתפלל, רוצה להתאמץ מוצא את עצמו במליון מגבלות איסורים וכללים.

**-**זאת שאלה רצינית מאוד, ומעסיקה אותי. מה נראה לך? אפשר להשאיר **תרומה והתנדבות** בלי מגבלות וכללים? **-**אפשר כללים אבל לא לכפות אותם כל הזמן.

**-**מזכיר לי סיפור על נער **שהתנדב** לצנחנים, ואחרי יומיים ביקש מהמפקדים לקום יותר מאוחר, לא לרוץ במסלול מכשולים. אמרו לו שלא בא בחשבון כי צריך להתאמן ואז הוא התלונן "הרי התנדבתי לצנחנים למה כופים עלי?" **-**זה דומה?

**-** אני חושב שאפשר ללמוד מהסיפור הזה הרבה מאוד. **התנדבות** בנויה על רצון טוב והתלהבות, אדם נותן מה שיש לו ולא תמיד את מה שהזולת צריך. כשרוצים להפוך את ההתנדבות לאורח חיים ולדרך של קבוצה גדולה, של עם חייבים ליצוק את התחושות, השאיפות והחומר למערכת של מחויבות **כללים ומשמעת** המחייבים את כולם. צריך לבנות מנגנון של ציפיות ותוצאות. יש לתאם **כללים** ותקנות שיאפשרו להשתמש בכוחות ובחומרים שנחשפו **בהתנדבות** באופן שיאפשר חיים וקיום בהתאם ליעדים של כלל הקהילה. זה לא פוגם **בהתנדבות** כלל אלא מאפשר ליצור מסד ובסיס להתפתח **להתנדב** ולגדול עוד ועוד.

**הכל מבריק!**

**עושים סרטים**

**מטיילי שביל ישראל**

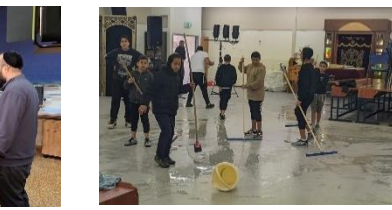

תלמידי ז4 עם המחנכת יעל, והסייע גבריאל, שוטפים את בית המדרש כל הכבוד. אלופים!

**בלי עין הרע**

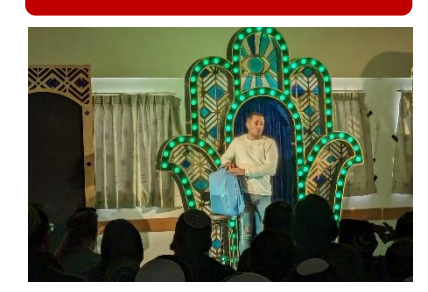

תלמידי ז-י נהנו ביום ה' מהצגה מרתקת, שהציג אסף בן שמעון. אסף, כבד ראיה, הציג את סיפור חייו, מרגע גילוי מחלת העיניים שלו, דרך ההתמודדות שלו, ועד היום, כשהוא מטפל רגשי בנוער ושחקן. מעורר מחשבה ומרגש!

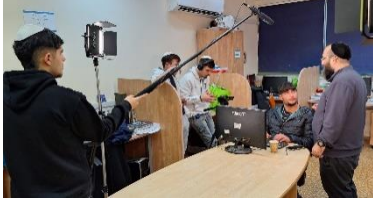

בשעה טובה התחילו תלמידי מגמת קולנוע בכיתה י"ב את הפקת סרטי הגמר שלהם... נאחל להם חדוות יצירה והצלחה רבה!

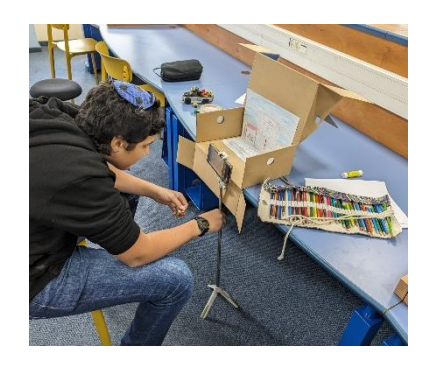

מרדכי מכיתת ט שבילים, מכין סרטון אנימציה בערבית. כעבודת סיכום לשני הנושאים אותם למד באופן עצמאי בחודשים האחרונים. שאפו!

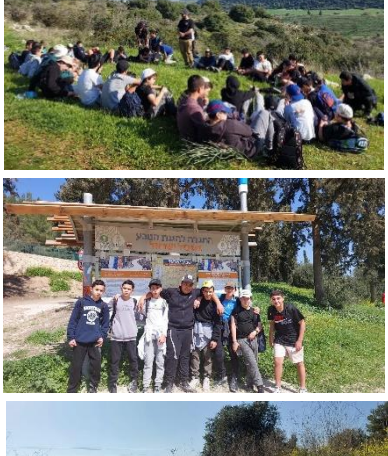

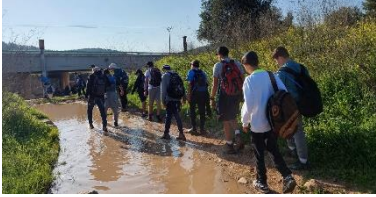

בקבוצת מטיבי לכת צעדנו בשביל ישראל מתל עזקה לחורבת חנות על נתיב עולי הרגל לירושלים. בטיול קיימנו מעגל שיח בעקבות לוחמים, תלמידים שיתפו על חייל קרוב, שנפצע או נפל בקרב.

 **אתר [ביה"ס](https://otariel.co.il/) [דף](https://www.facebook.com/otariel) [הפייסבוק](https://www.facebook.com/otariel)**

**תצוה – ויקהל**

## **עדכונים והודעות**

קשר

מטרות

אמו

 $\overline{11}$ בטחון עבודה

 $\sum_{i=1}^{n} \prod_{i=1}^{n}$ 

- **נבחרת בית הספר בכדורגל** תצא ביום ראשון לטורניר בביה"ס המסורתי, אנו מאחלים להם הצלחה גדולה.
	- **המרחב השלם בחירות למועצת התלמידים** [ביום שני](https://drive.google.com/file/d/1LqqlETKrgOIhhMym1INVL3MGFENotP7D/view?usp=drive_link) הקרוב. אי"ה נבחרי המועצה יצאו לסמינר מנהיגות בשבועות הקרובים • יום שלישי **בחירות לרשויות המקומיות** יום שבתון לא יתקיימו לימודים
	- תלמידים בעלי זכות בחירה נקראים להצביע ולממש זכות אזרחית חשובה.
		- הרשמה **לשביל ישראל** קטע 3 תיפתח בקרוב.

עבודה

 $r$ מטרות

צירתיות <sub>עבודת צוות</sub><br>קהילה אמונה

רעיונוח

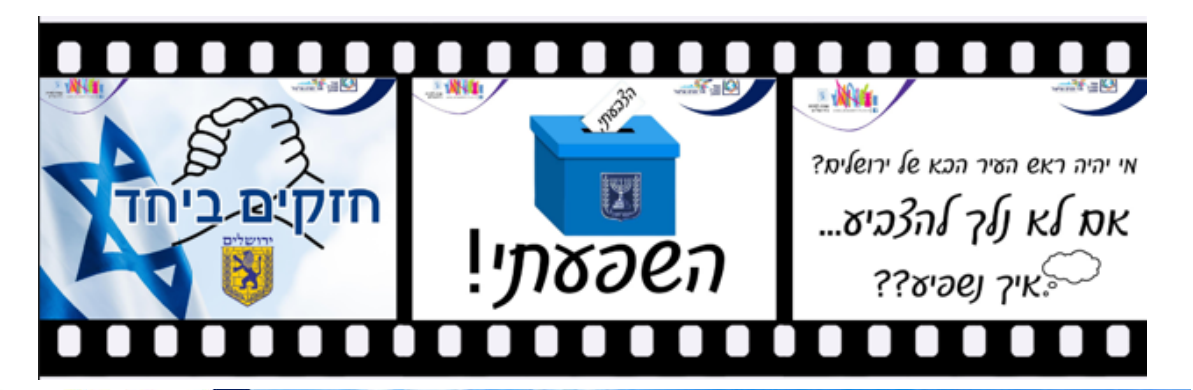

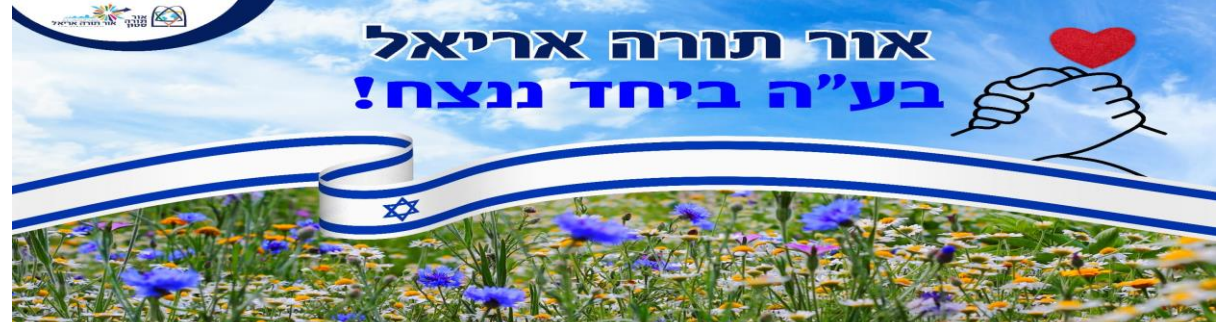

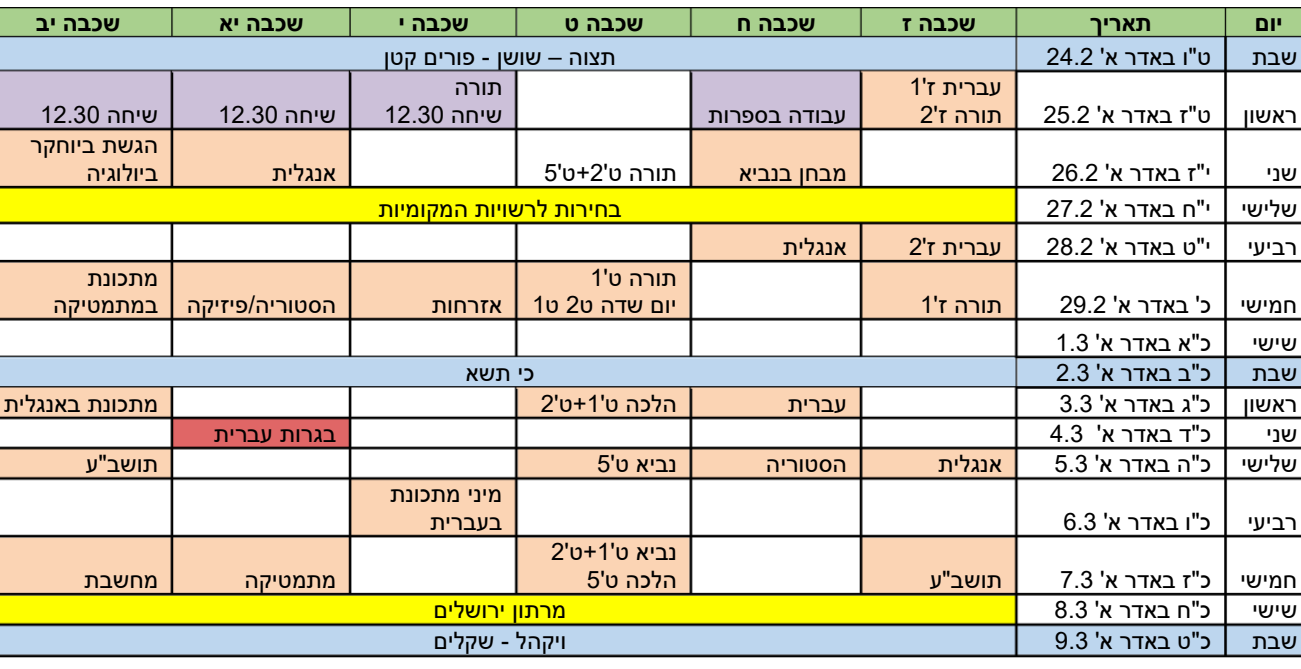

 $1/2N$ 

 $\underline{\blacksquare}$ 

בטחון

 $771$ 

רעיונות

ודת צוות<br>נ**ונה** 

90

שורשיות

זירוח בטחו עבודר אמון